## **Inhaltsverzeichnis**

## **1 Netzwerke 1** 1.1 Netzwerkstandards . . . . . . . . . . . . . . . . . . . . . . . . . . . . . . . . . . . . . . . . . 2 1.1.1 OSI als Grundlage . . . . . . . . . . . . . . . . . . . . . . . . . . . . . . . . . . . 2 1.1.2 IEEE-Normen . . . . . . . . . . . . . . . . . . . . . . . . . . . . . . . . . . . . . . . 4 1.1.3 Sonstige Standards . . . . . . . . . . . . . . . . . . . . . . . . . . . . . . . . . . . 7 1.2 Netzwerkvarianten . . . . . . . . . . . . . . . . . . . . . . . . . . . . . . . . . . . . . . . . . 9 1.2.1 Ethernet . . . . . . . . . . . . . . . . . . . . . . . . . . . . . . . . . . . . . . . . . . 10 1.2.2 Token Ring . . . . . . . . . . . . . . . . . . . . . . . . . . . . . . . . . . . . . . . 13 1.2.3 Fiber Distributed Data Interface (FDDI) . . . . . . . . . . . . . . . . . . 17 1.2.4 Integrated Services Digital Network (ISDN) . . . . . . . . . . . . . . . 18 1.2.5 Digital Subscriber Line (xDSL) . . . . . . . . . . . . . . . . . . . . . . . . 20 1.2.6 Asynchronous Transfer Mode (ATM) . . . . . . . . . . . . . . . . . . . 20 1.2.7 Wireless LAN (WLAN) . . . . . . . . . . . . . . . . . . . . . . . . . . . . . . 21 1.2.8 Bluetooth . . . . . . . . . . . . . . . . . . . . . . . . . . . . . . . . . . . . . . . . . 27 1.3 Netzwerkkomponenten . . . . . . . . . . . . . . . . . . . . . . . . . . . . . . . . . . . . . 28 1.3.1 Repeater . . . . . . . . . . . . . . . . . . . . . . . . . . . . . . . . . . . . . . . . . . 28 1.3.2 Brücke . . . . . . . . . . . . . . . . . . . . . . . . . . . . . . . . . . . . . . . . . . . 28 1.3.3 Switch . . . . . . . . . . . . . . . . . . . . . . . . . . . . . . . . . . . . . . . . . . . 32 1.3.4 Gateway . . . . . . . . . . . . . . . . . . . . . . . . . . . . . . . . . . . . . . . . . . 37 1.3.5 Router . . . . . . . . . . . . . . . . . . . . . . . . . . . . . . . . . . . . . . . . . . . 38 **2 TCP/IP – Grundlagen 39** 2.1 Wesen eines Protokolls . . . . . . . . . . . . . . . . . . . . . . . . . . . . . . . . . . . . . 40 2.1.1 Versuch einer Erklärung . . . . . . . . . . . . . . . . . . . . . . . . . . . . . . 40 2.1.2 Verbindungsorientierte und verbindungslose Protokolle . . . . . . 42

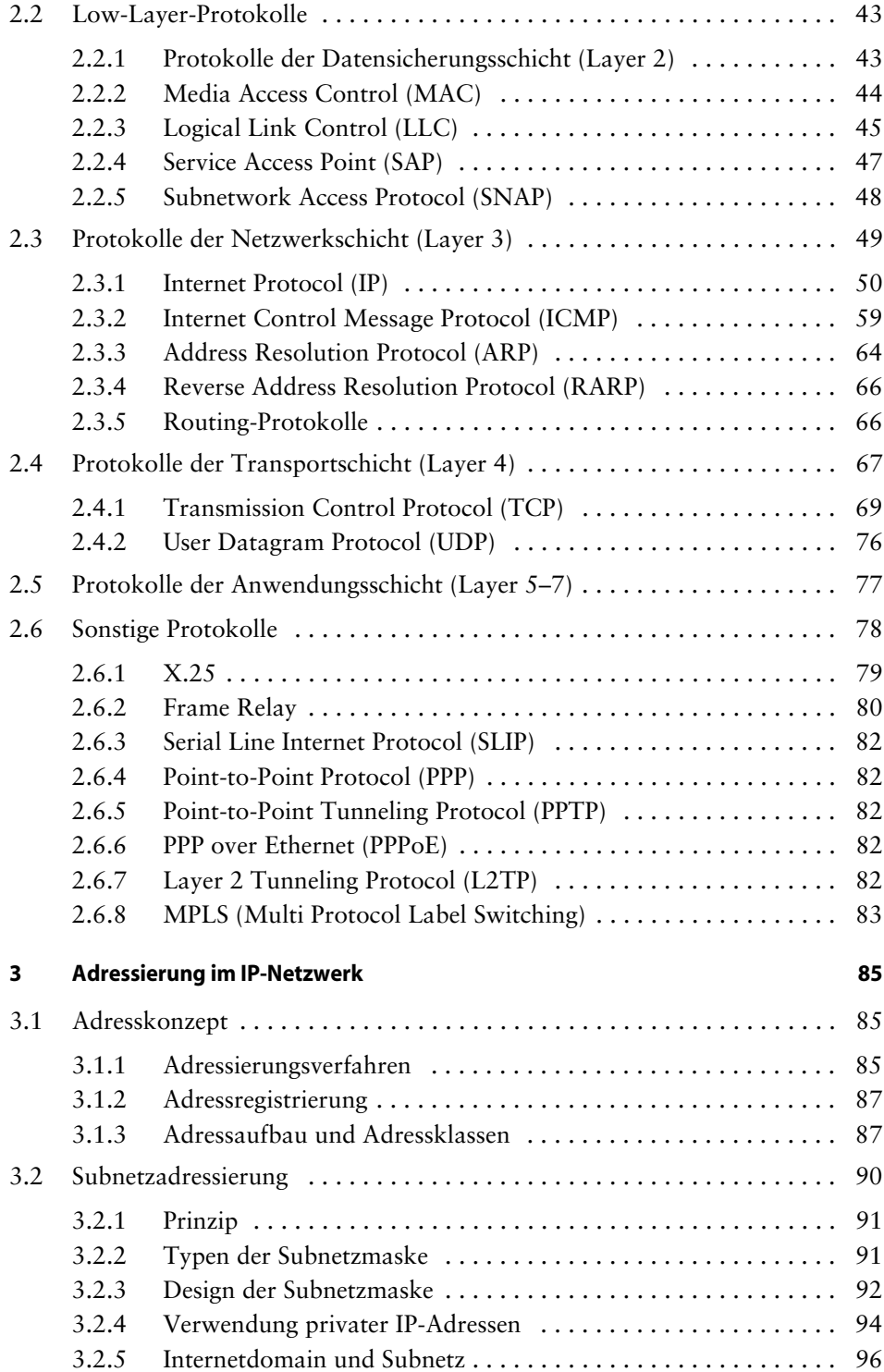

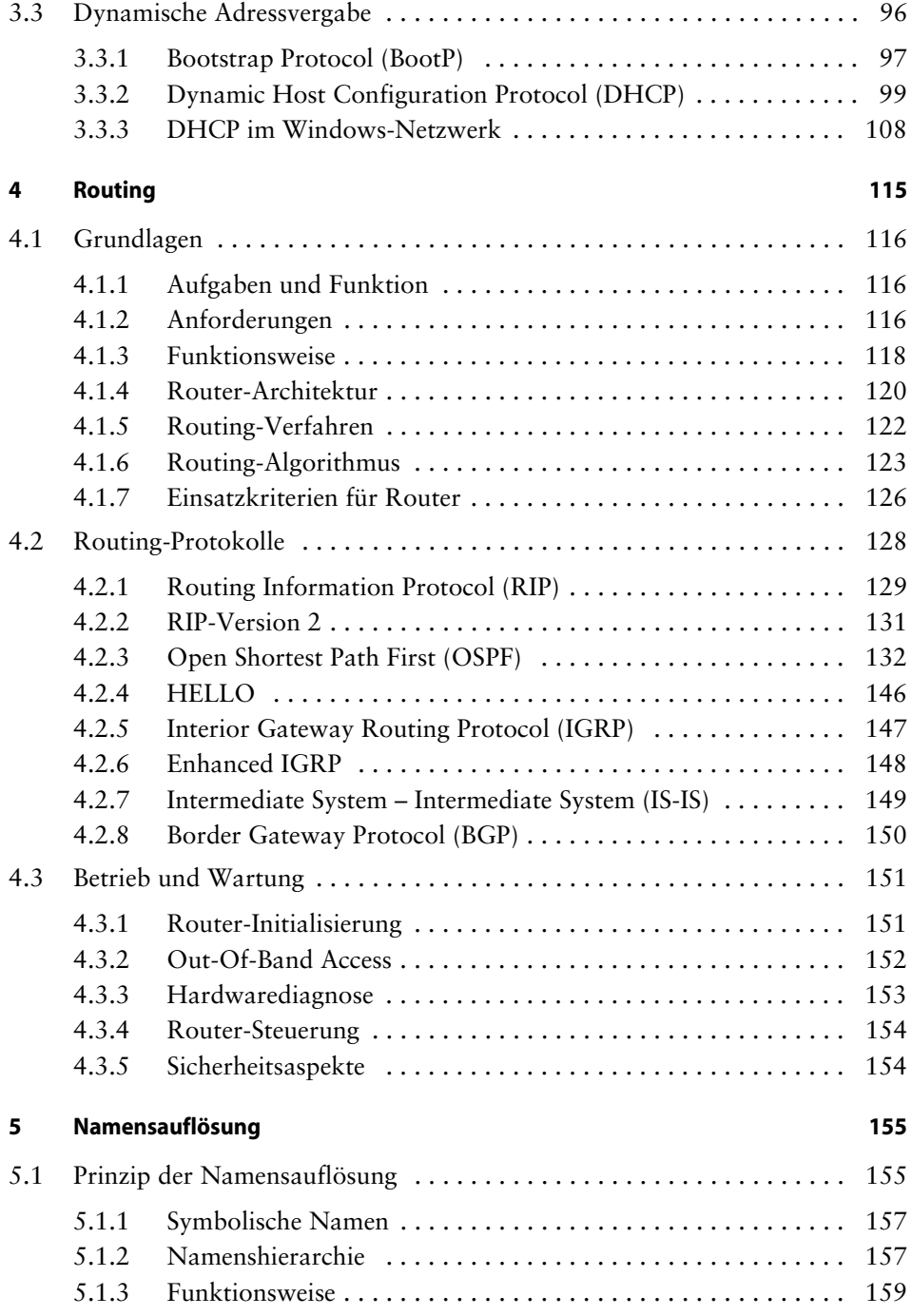

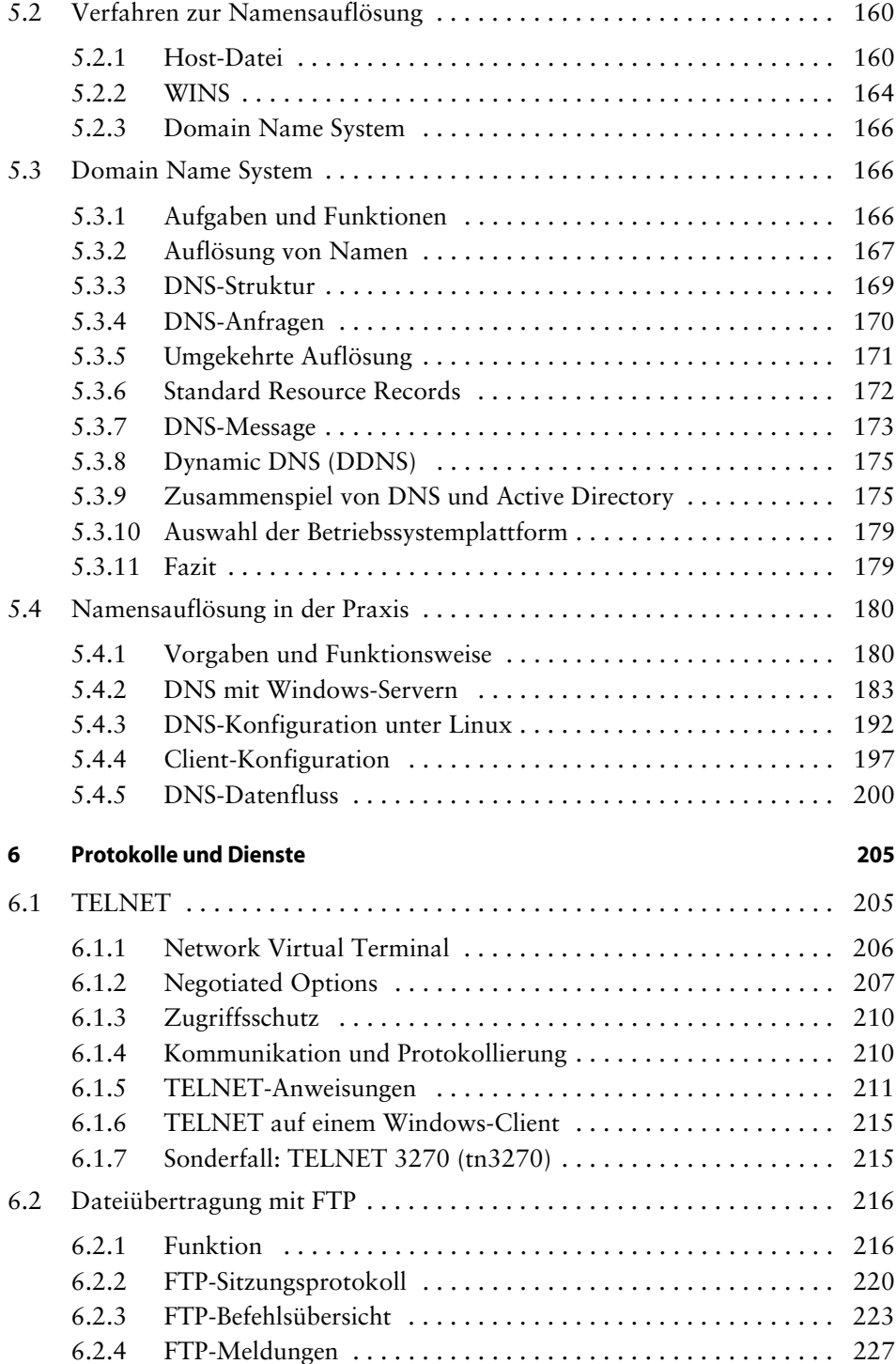

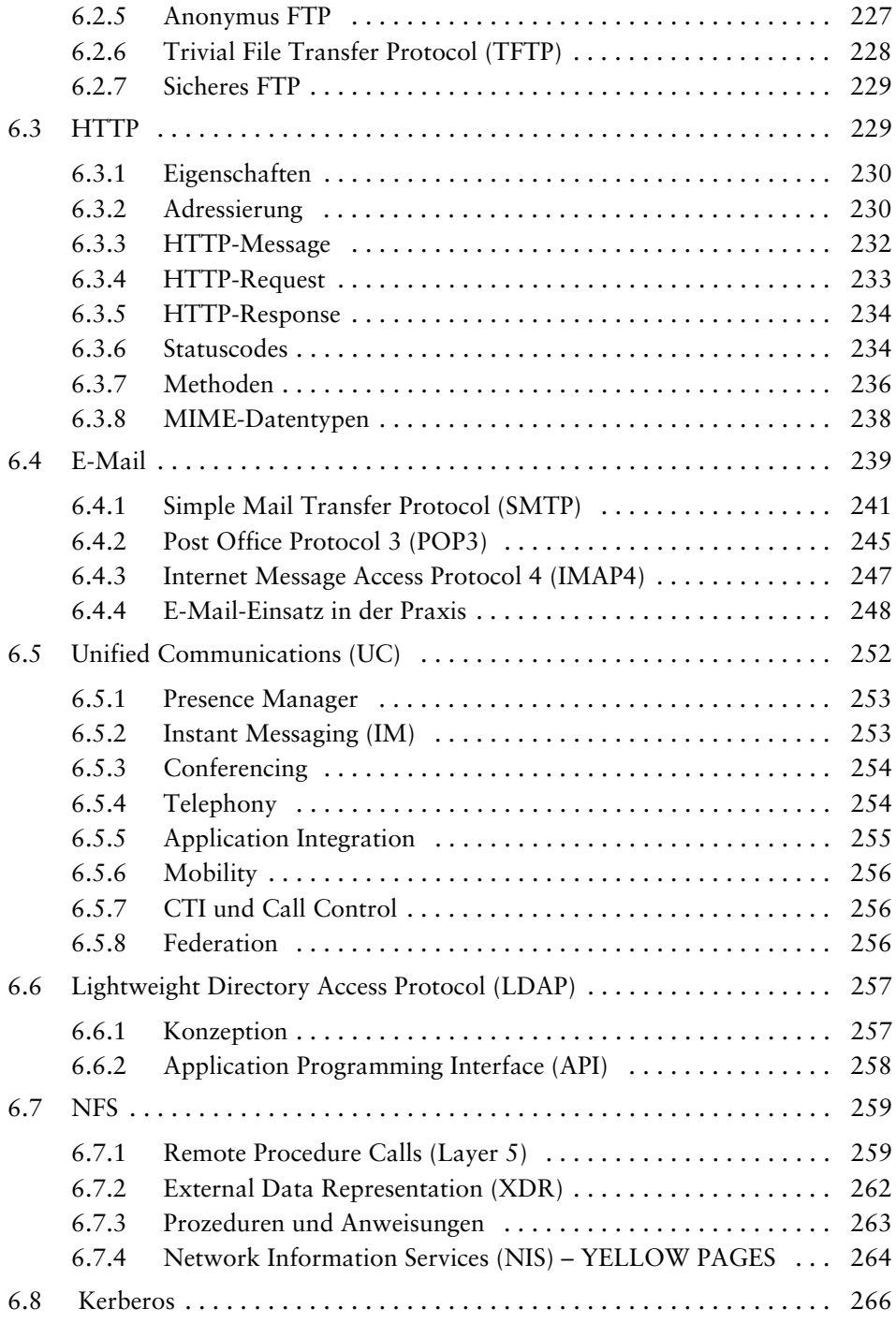

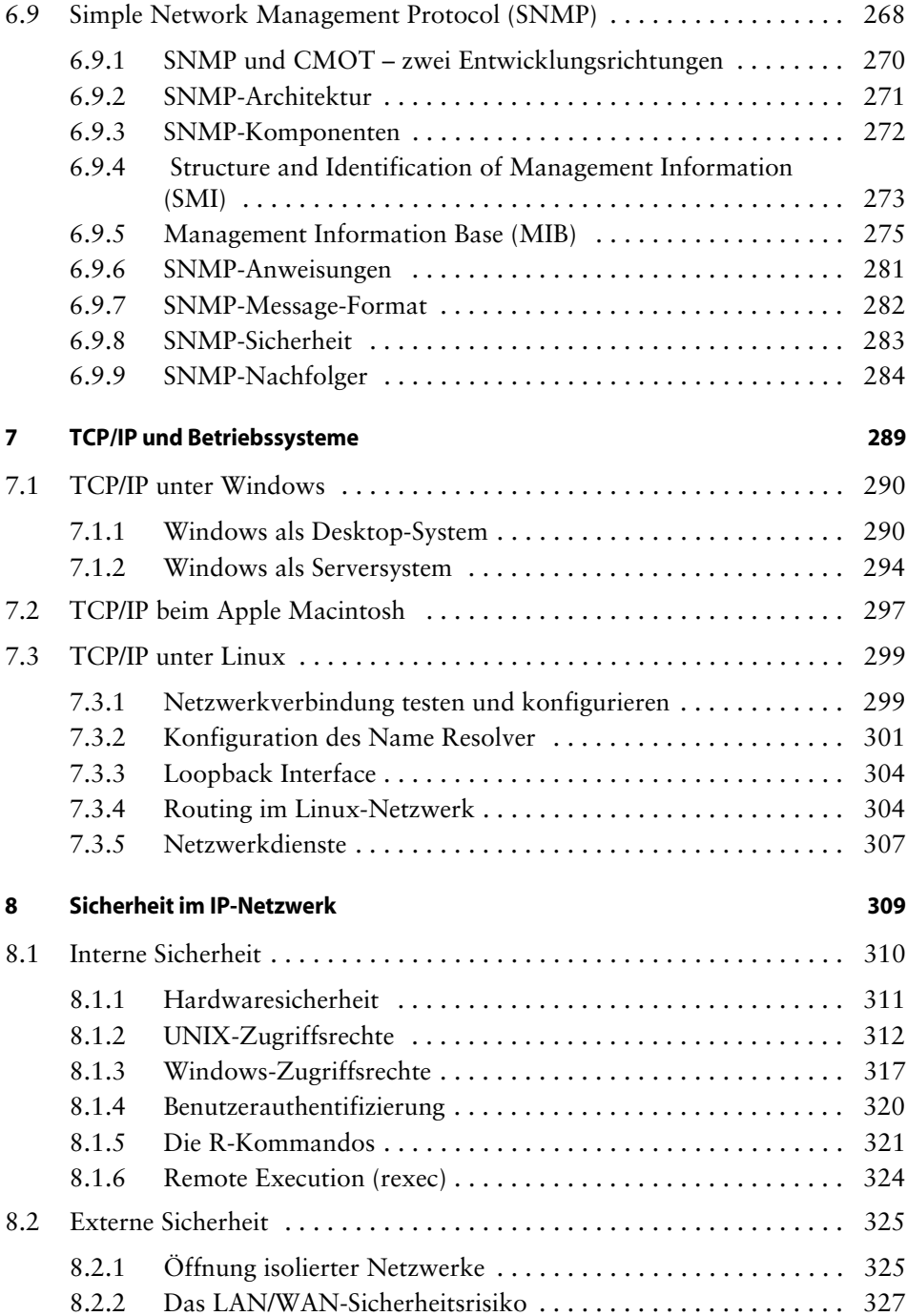

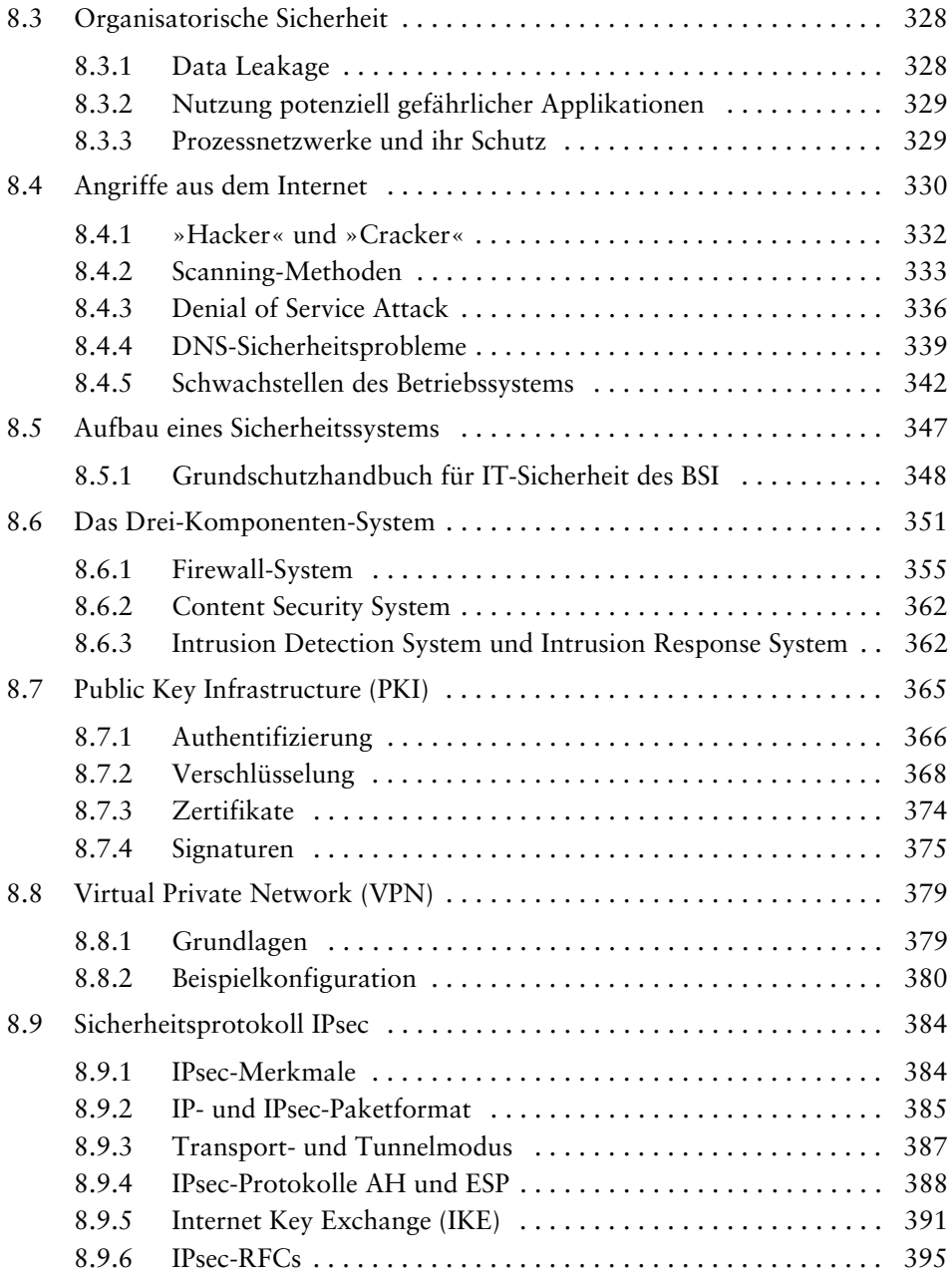

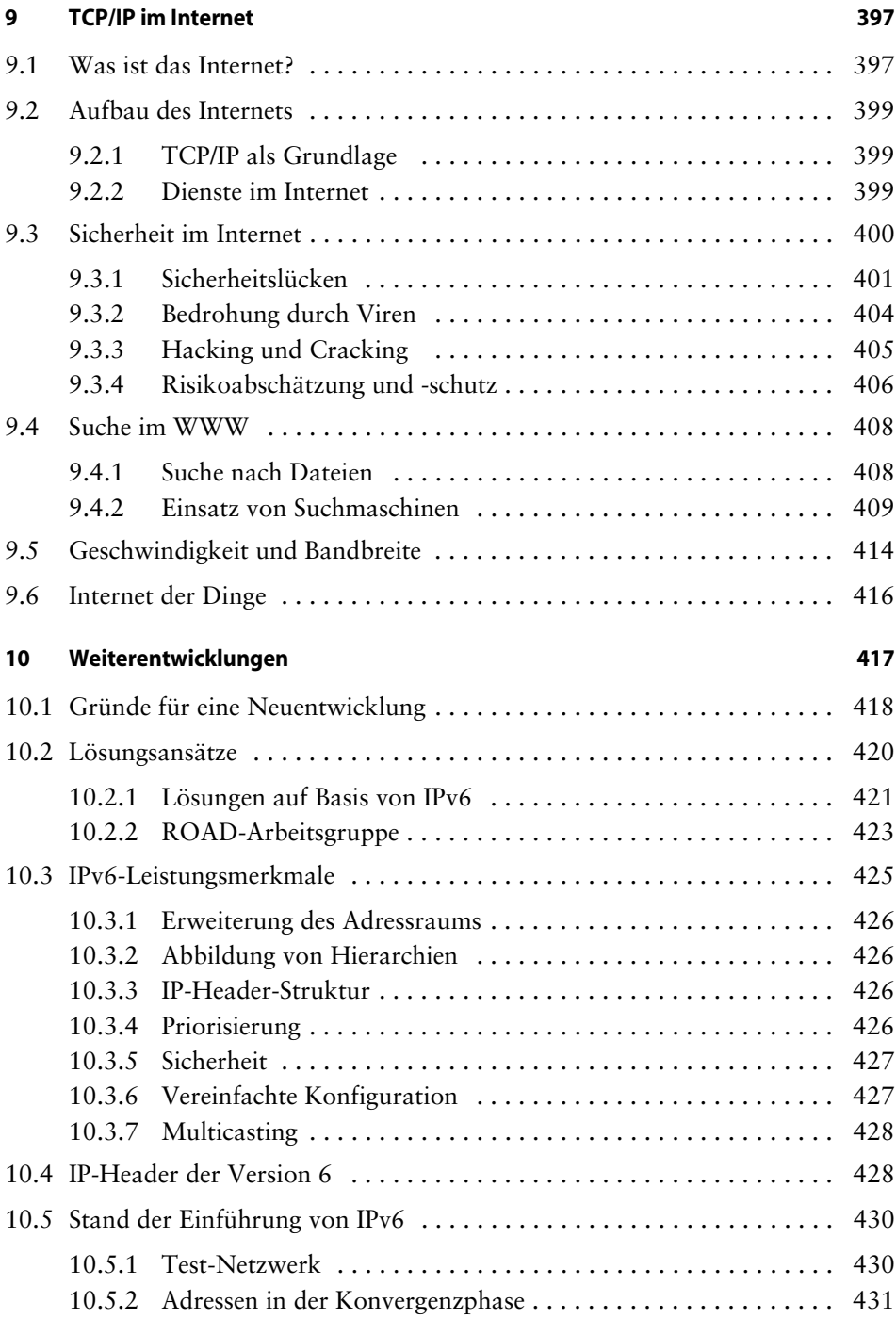

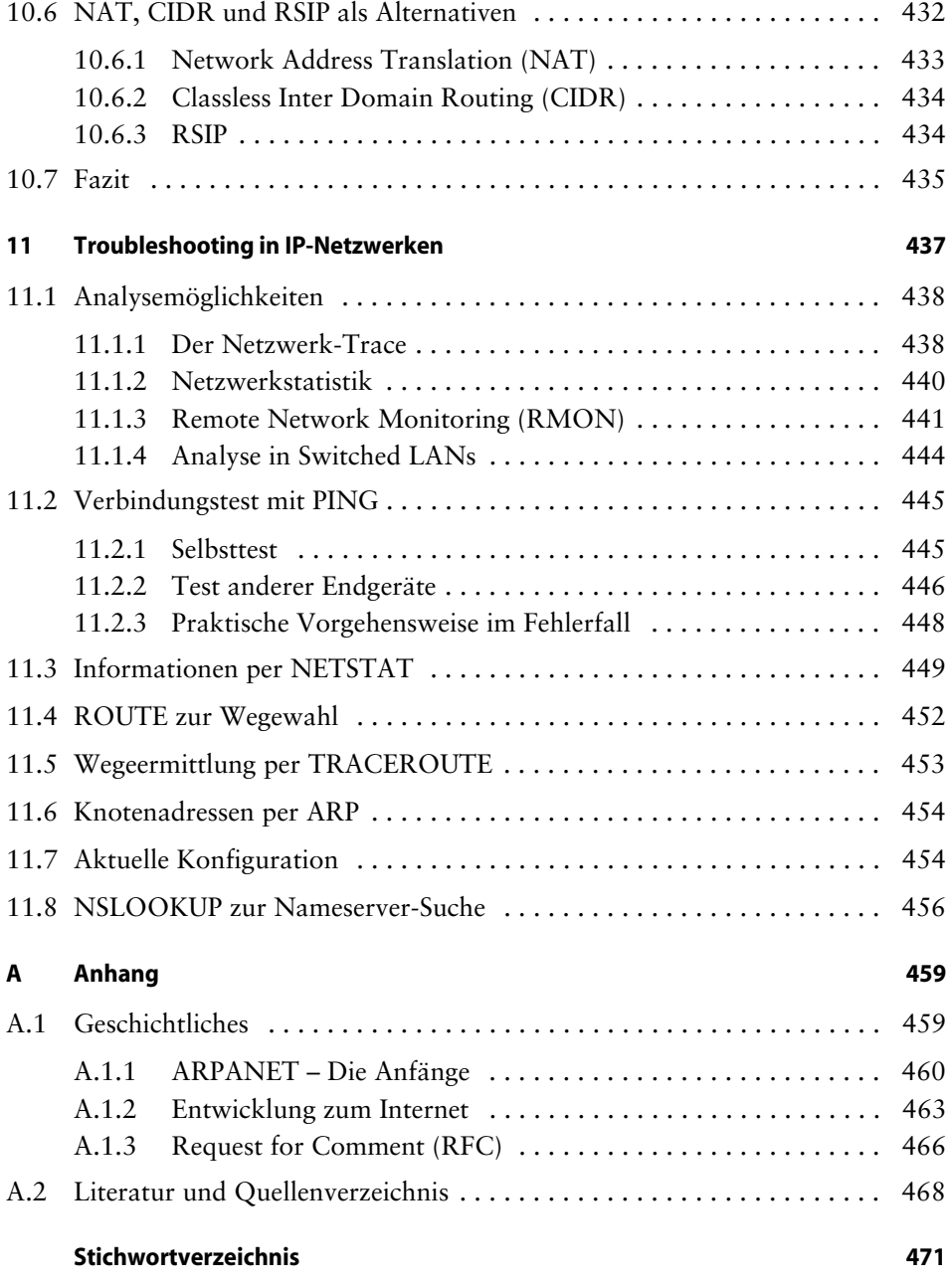